#### **ANÁLISE DE DADOS**

# **MODELO CONTÍNUO DE DISTRIBUIÇÃO DE PROBABILIDADE: DISTRIBUIÇÃO NORMAL**

Prof. Dr. Daniel Caetano

2020 - 1

# Objetivos

- Compreender os modelos contínuos de probabilidade
- Conhecer e compreender a distribuição normal (ou de Gauss)
- Conhecer o conceito de função densidade de probabilidade

#### • **Atividade da Aula 9 no SAVA!**

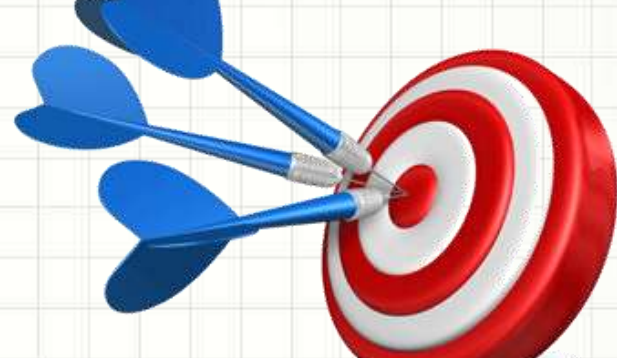

# Material de Estudo

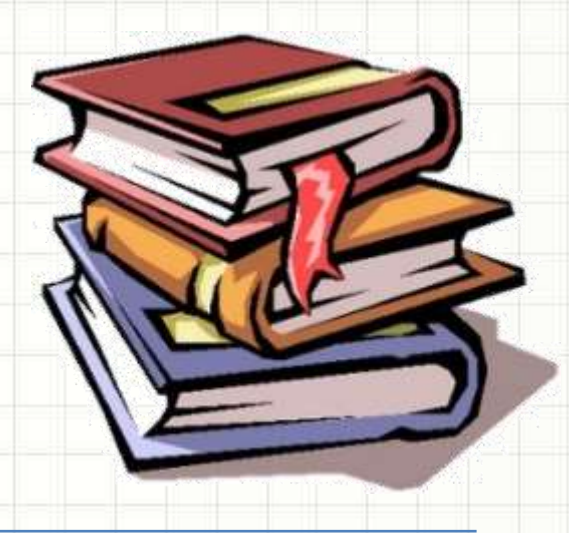

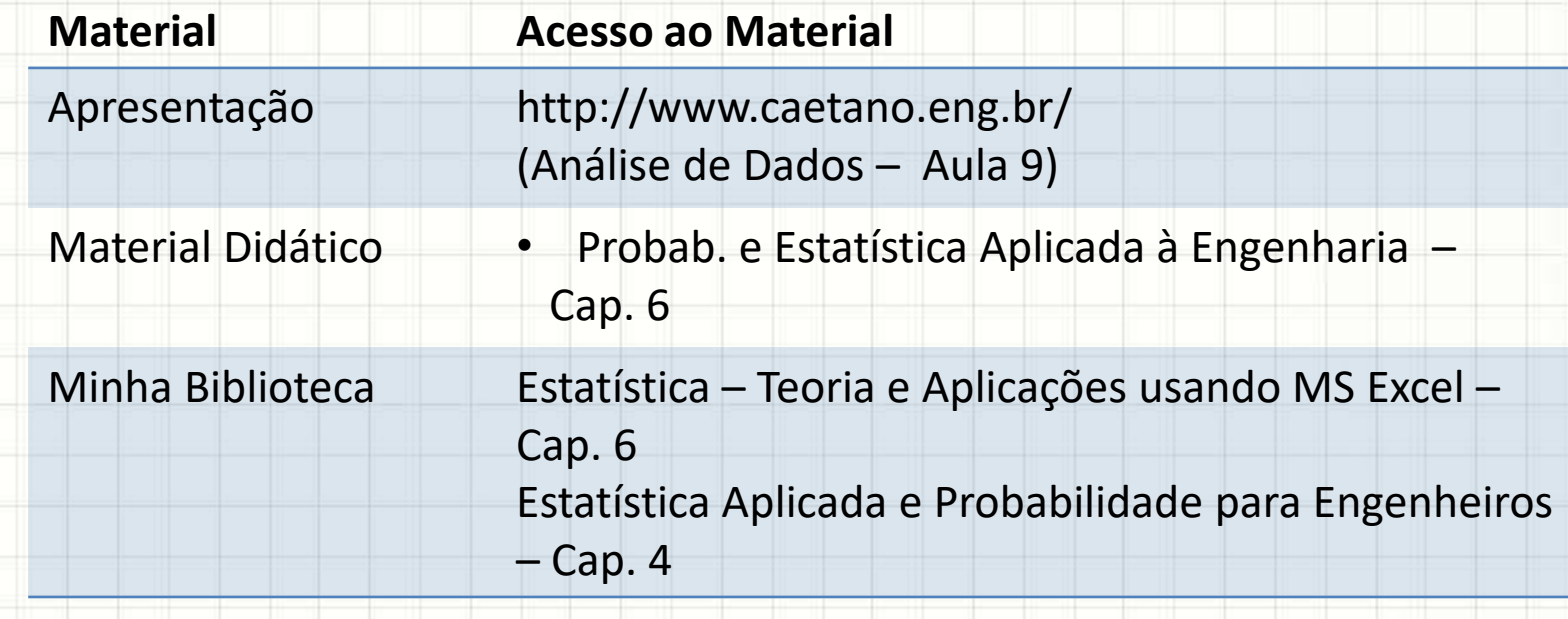

# **MODELOS CONTÍNUOS DE** PROBABILIDADE

#### • O que são?

– São modelos que descrevem a probabilidade de eventos representados por números reais

#### • Exemplos:

- Qual a probabilidade de realizar uma medida e o valor ser 1,305m?
- Qual a probabilidade de medir o peso de uma pessoa ao acaso e ser 80,75kg?.

- A função de probabilidade...
	- Descreve a frequência associada a cada valor
	- Função Densidade de Probabilidade (FDP)

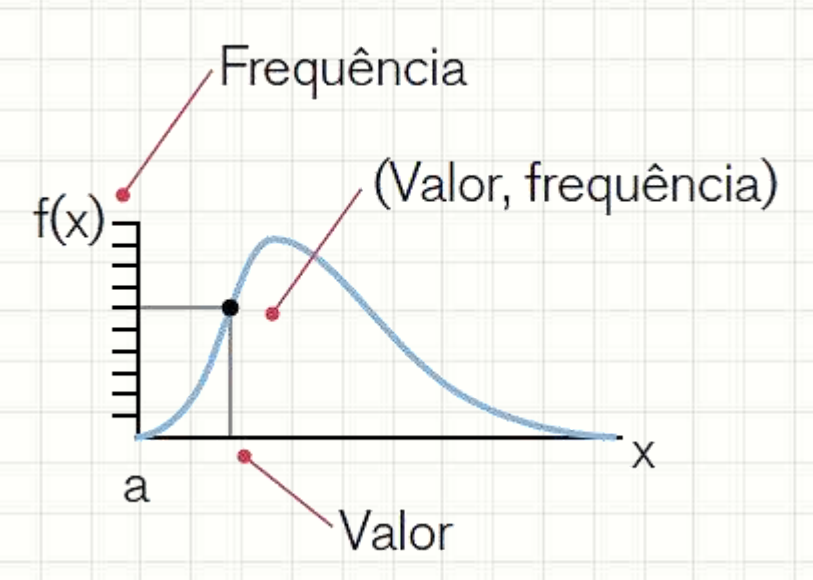

- Função Densidade de Probabilidade (FDP)
	- Se quiser saber a probabilidade de o valor estar entre dois limites (c,d), basta pegar a área:

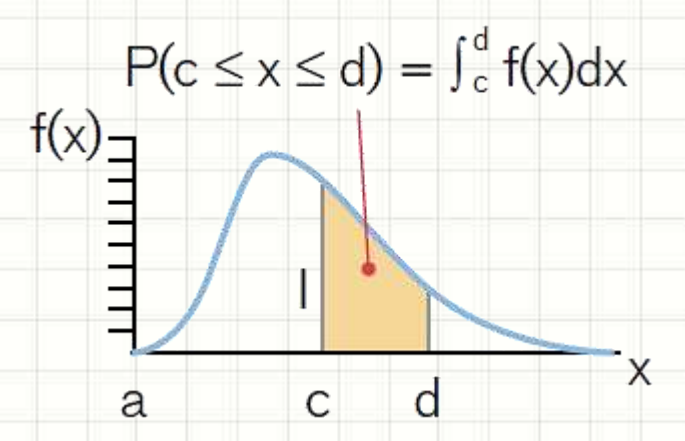

– A área total sob a curva deve valer 1!

#### • Modelo mais importante

- Distribuição Normal
	- Quando existe um valor "real" que estamos tentando medir (a altura de uma pessoa, por exemplo)
	- Replicamos o experimento diversas vezes
	- A distribuição dos resultados será a distribuição normal
	- Outro nome: distribuição Gaussiana.

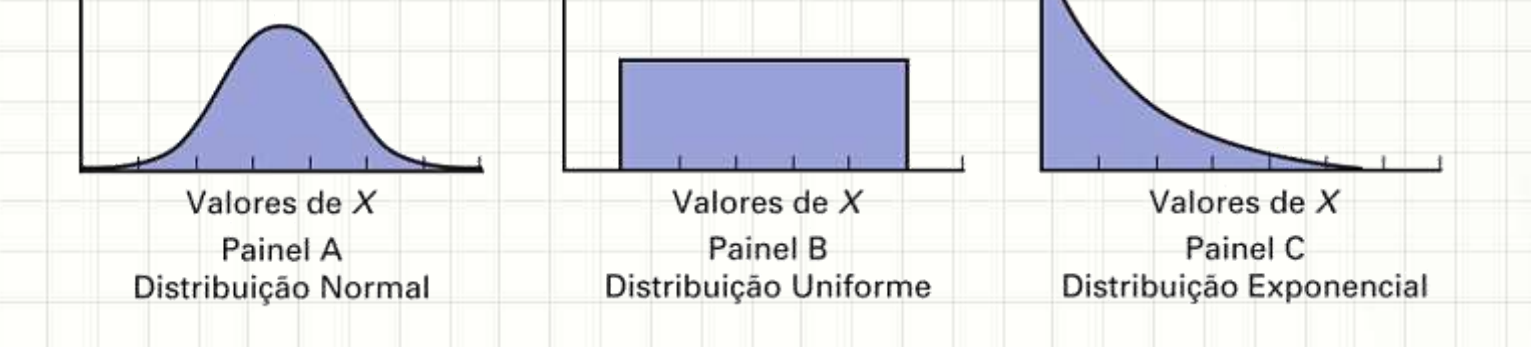

# **DISTRIBUIÇÃO NORMAL**

٠

- É a distribuição mais usada na estatística
- Por quê?
	- Inúmeras variáveis contínuas no mundo dos negócios se assemelham à distribuição normal
	- Pode ser usada para aproximar distribuições discretas
	- Proporciona a base para a inferência estatística clássica (Teorema do Limite Central etc., que veremos na próxima aula).

#### • Exemplo: abastecimento em 10.000 garrafas

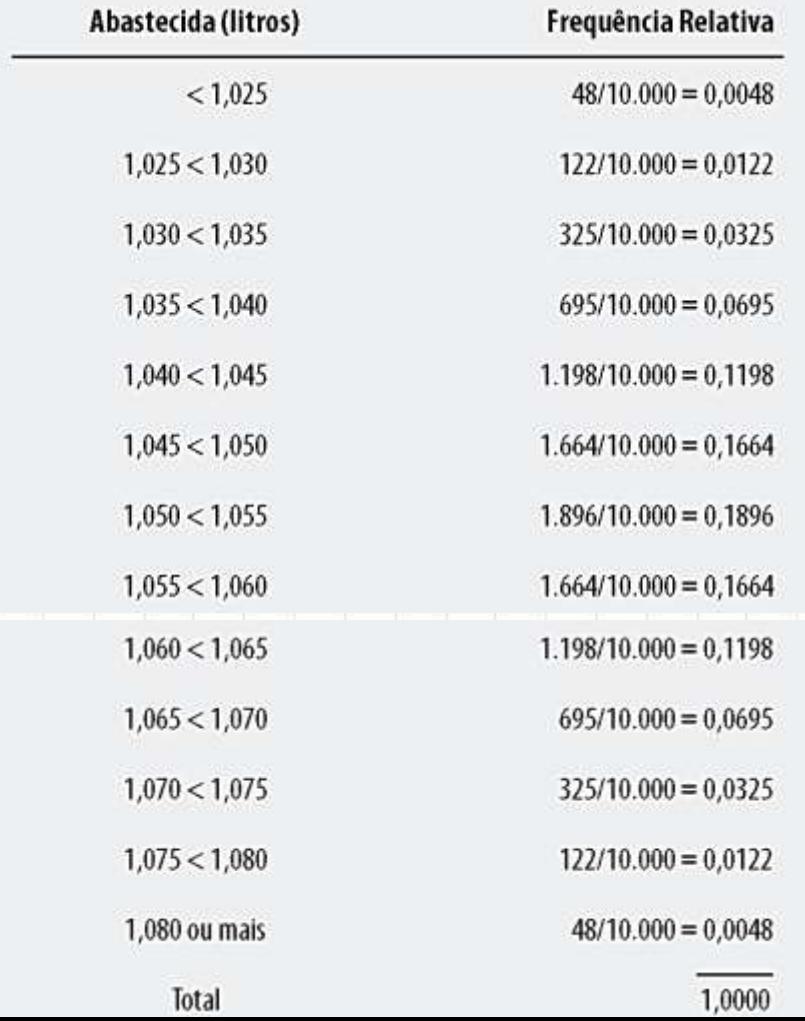

#### • Exemplo: abastecimento em 10.000 garrafas

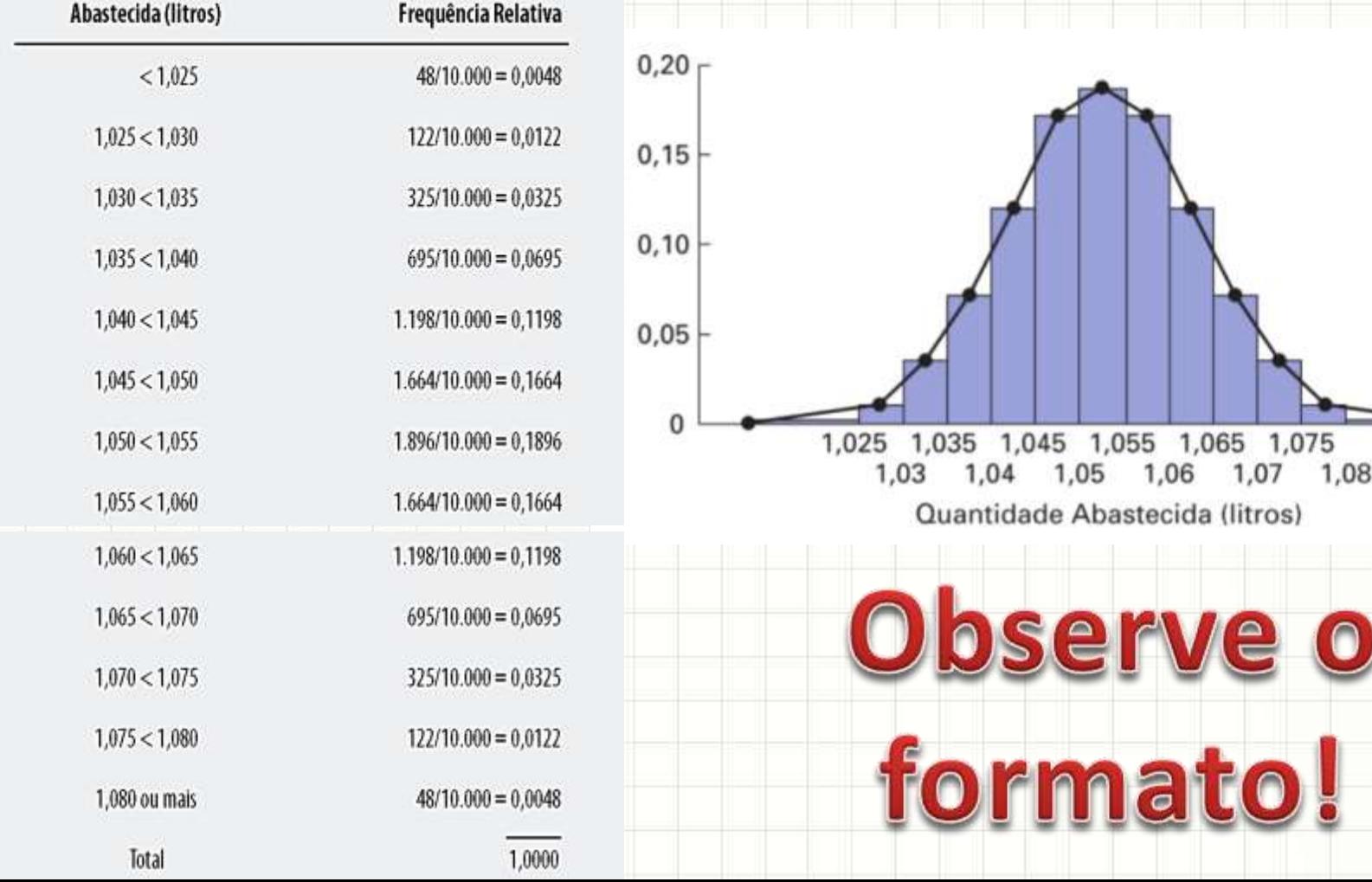

#### • Equação da FDP Normal

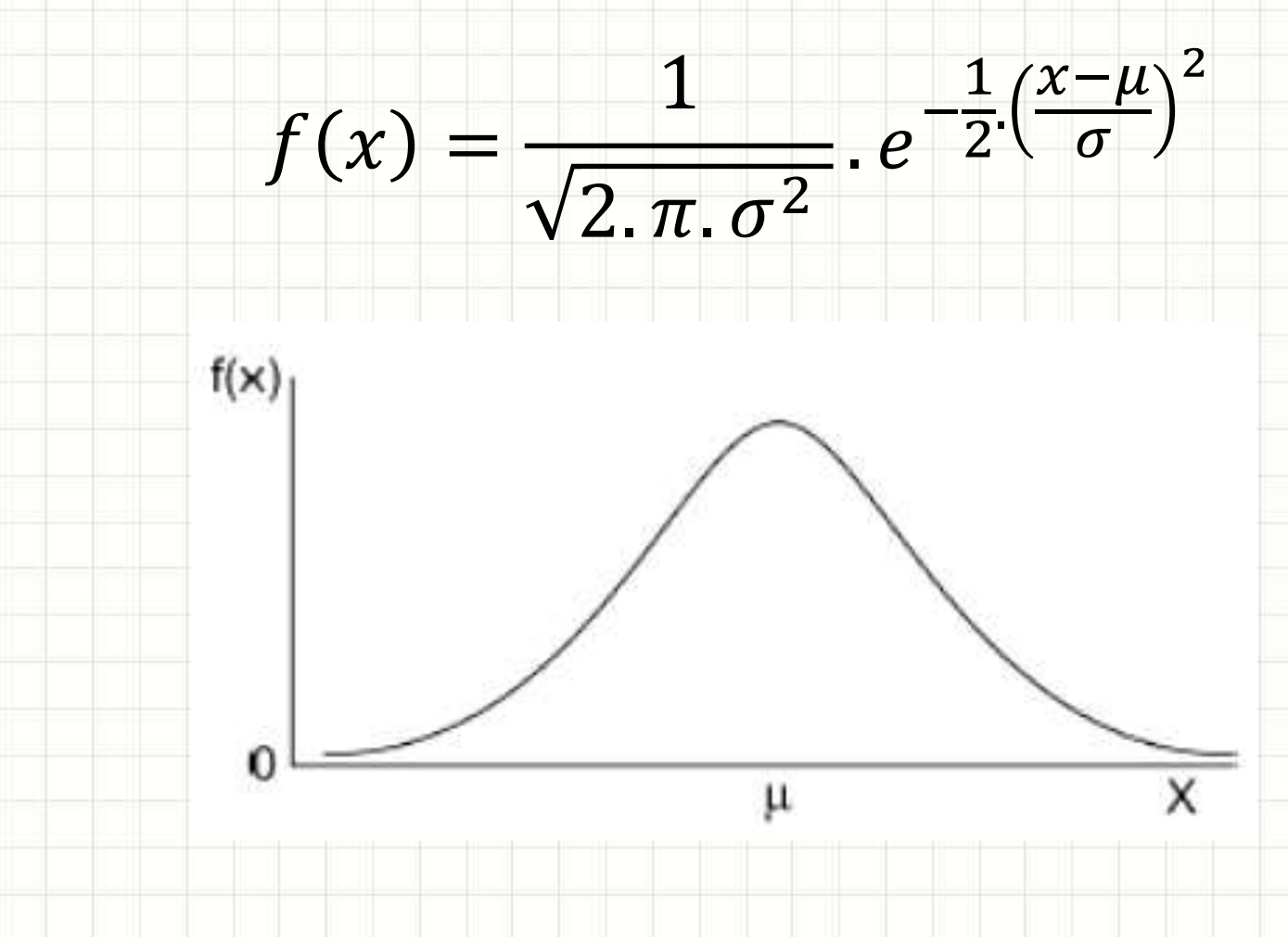

#### • Equação da FDP Normal

$$
f(x) = \frac{1}{\sqrt{2 \cdot \pi \cdot \sigma^2}} \cdot e^{-\frac{1}{2} \left(\frac{x-\mu}{\sigma}\right)^2}
$$

#### • Variando média μ e desvio padrão σ...

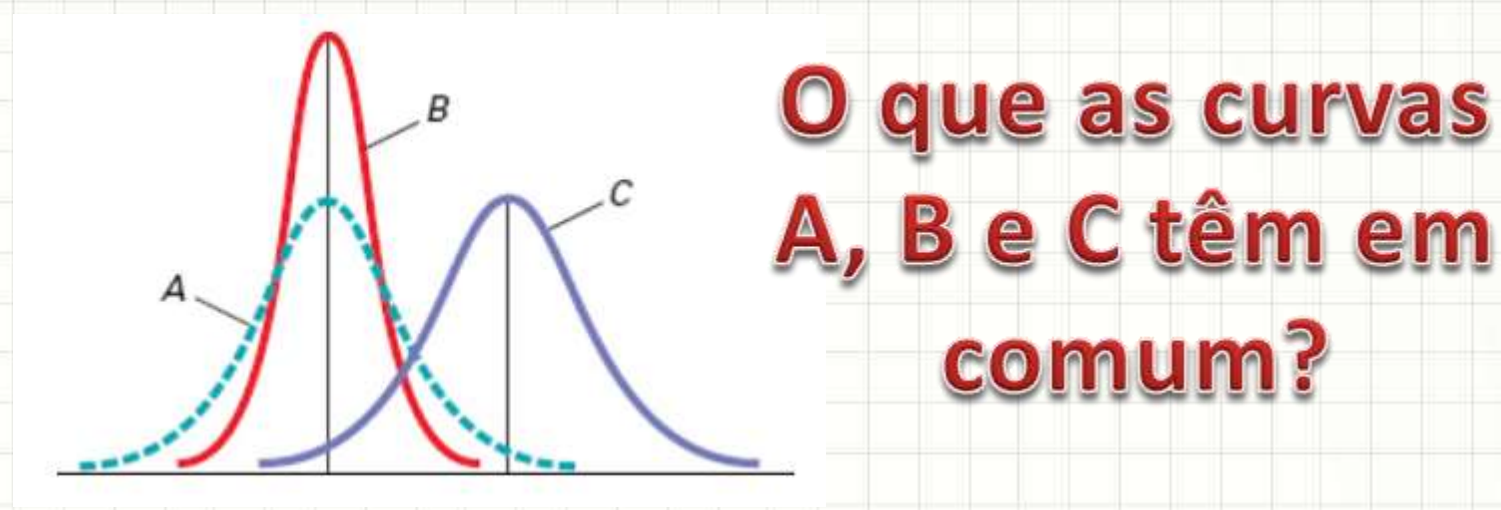

- Equação da FDP Normal  $f(x) =$ 1  $2 \pi \sigma^2$  $\cdot e^{-}$ 1  $\frac{1}{2}$ .  $x-\mu$  $\overline{\sigma}$ 2
	- Para definir a curva, é necessário a média μ e o desvio padrão σ.

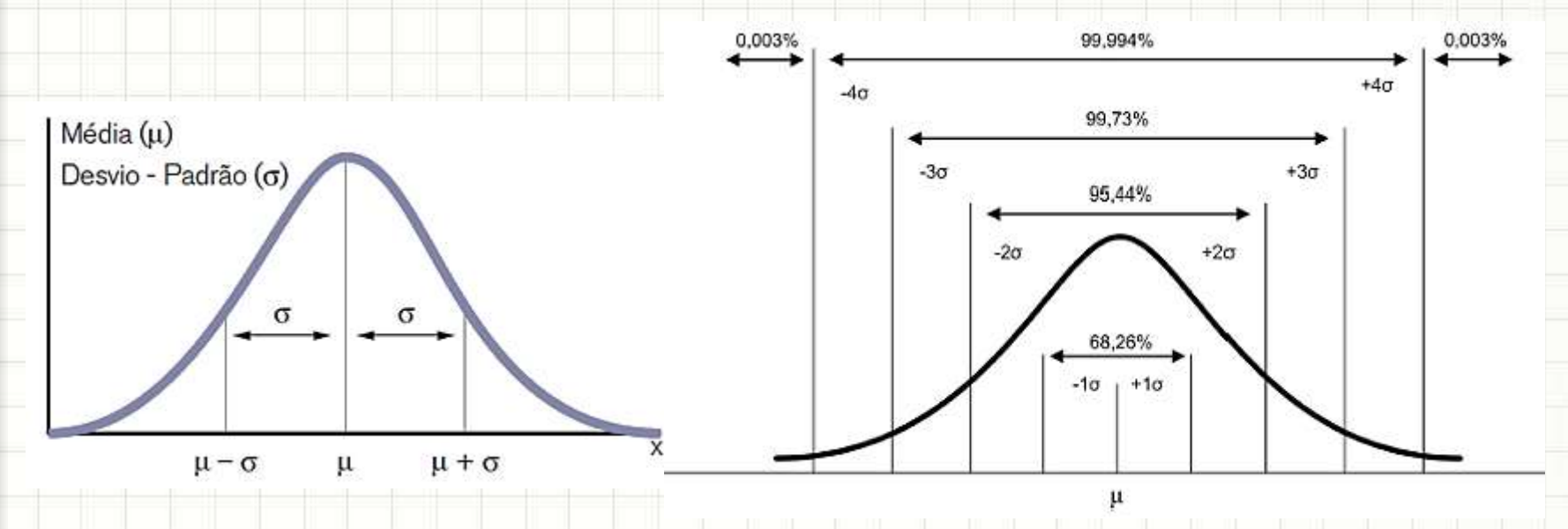

 $-$  Na falta, estimamos com a média  $\bar{x}$  e s

- Propriedades da normal  $f(x) =$ 1  $2 \pi \sigma^2$  $\cdot e^{-}$ 1  $\frac{1}{2}$ .  $x-\mu$  $\overline{\sigma}$ 
	- $-$  Simétrica em relação a x =  $\mu$
	- $-$  Único máximo em x =  $\mu$
	- $-$  Moda = Mediana =  $\mu$
	- Tende a 0 quando x  $\rightarrow \pm \infty$
	- Duas inflexões em μ ± σ.

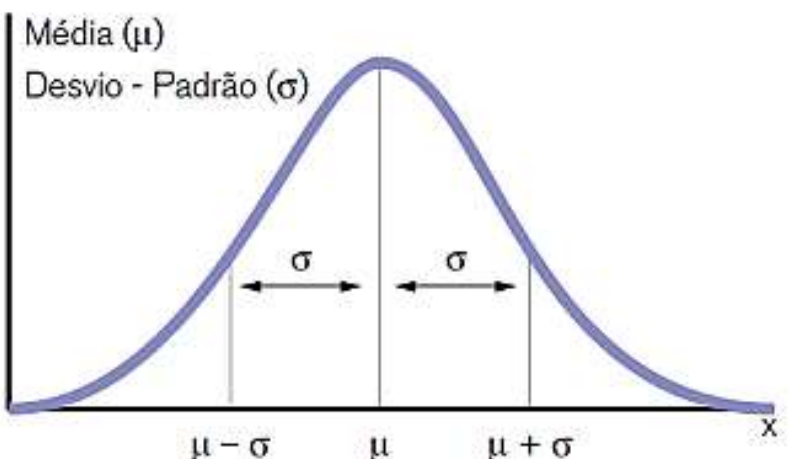

2

## Distribuição Normal Padrão

#### · É uma distribuição normal...

- Com média 0
- Desvio padrão 1

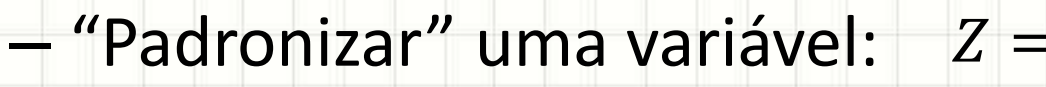

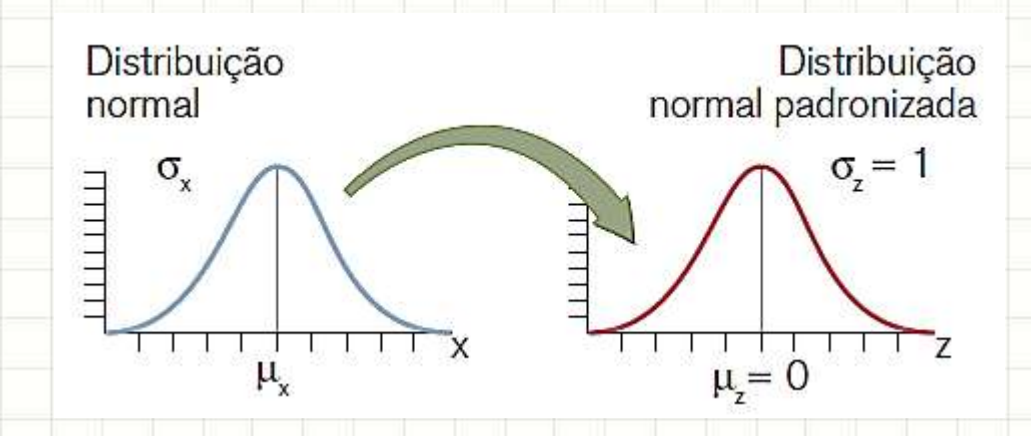

짪

 $\overline{2}$ 

 $-\mu$ 

ö

## Distribuição Normal Padrão

• Exemplo: "padronize" a distribuição normal relacionada às medidas:

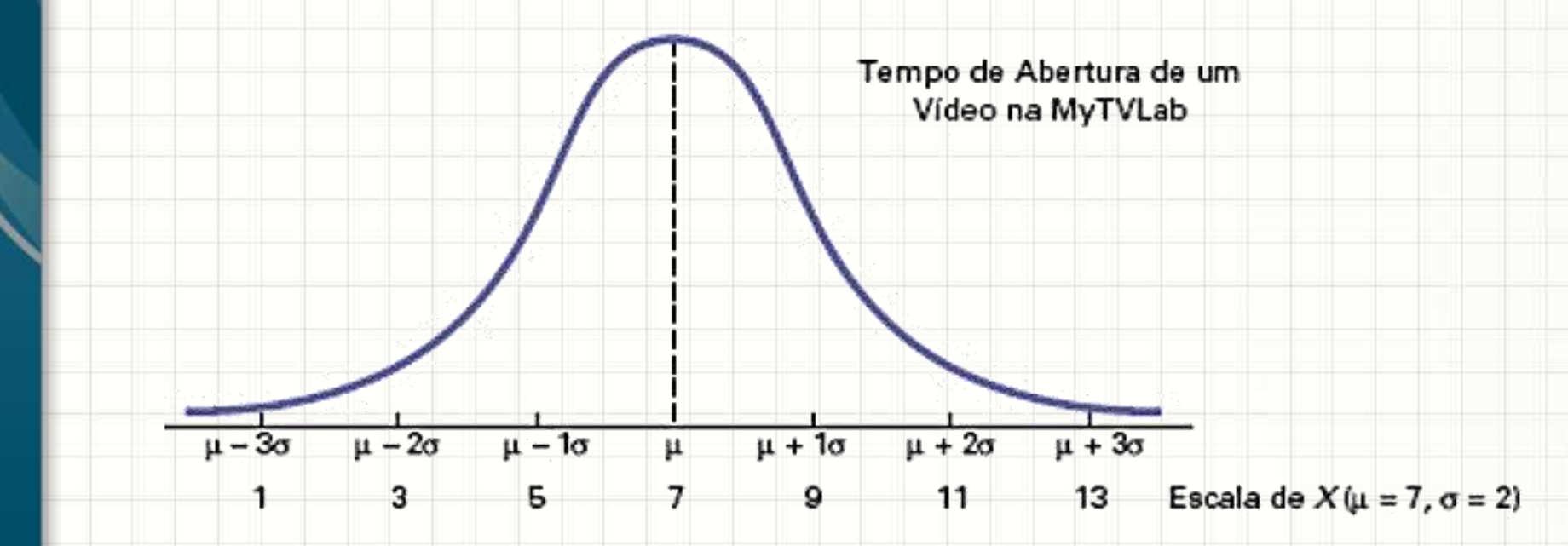

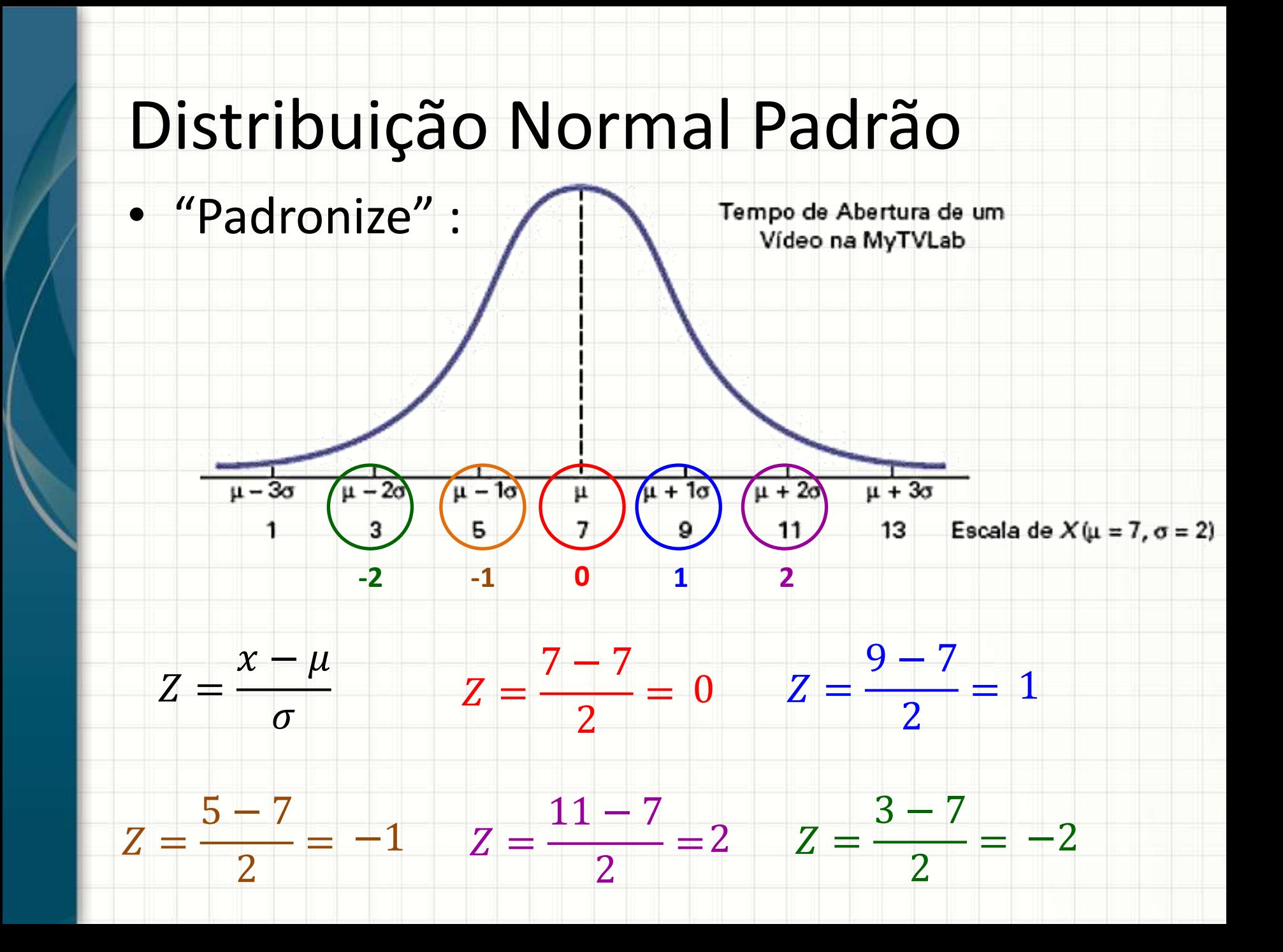

# Distribuição Normal Padrão

• "Padronize" :

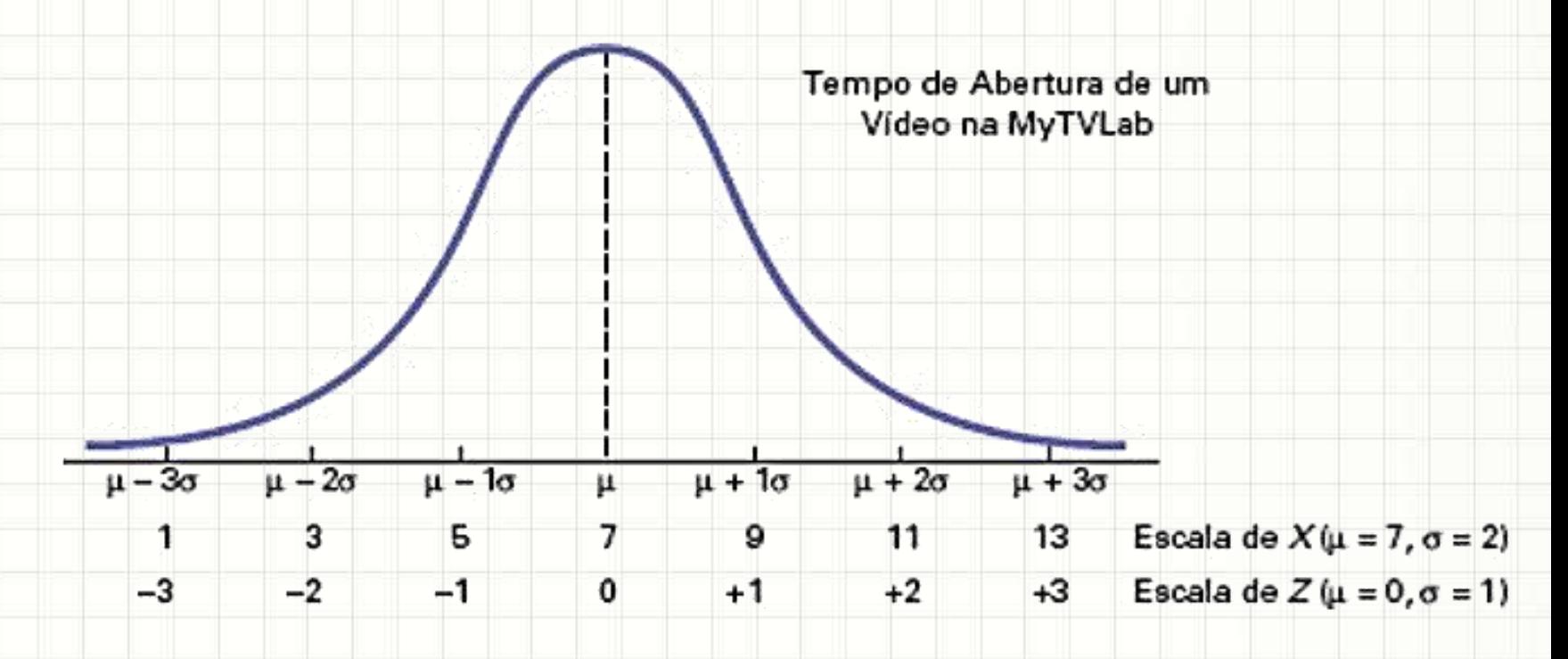

# TABELAS PARA O CÁLCULO DE PROBABILIDADE COM **DISTRIBUIÇÃO NORMAL**

- Área sob a curva da FDP  $\rightarrow$  probabilidade
- Imaginemos que temos o seguinte caso:
	- Queremos saber a probabilidade de o valor medido estar entre 5 e 6,2...

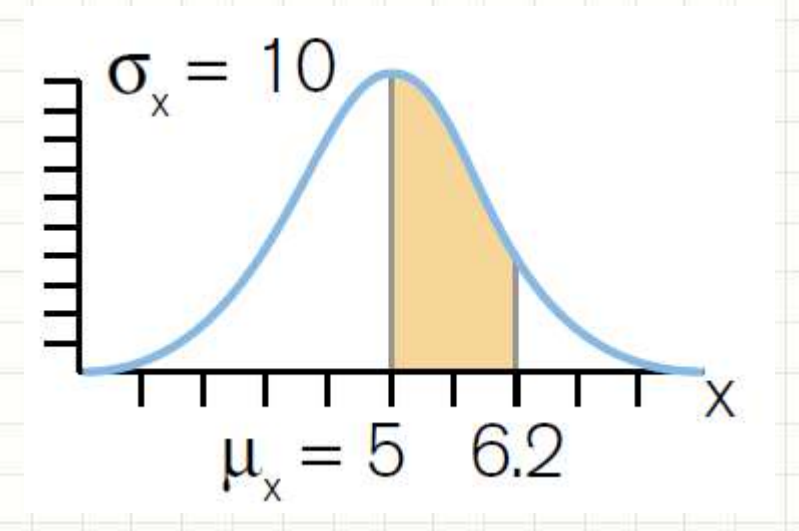

– Como fazer?

• Primeiro passo: padronizar  $\chi-\mu$  $\sigma$ 

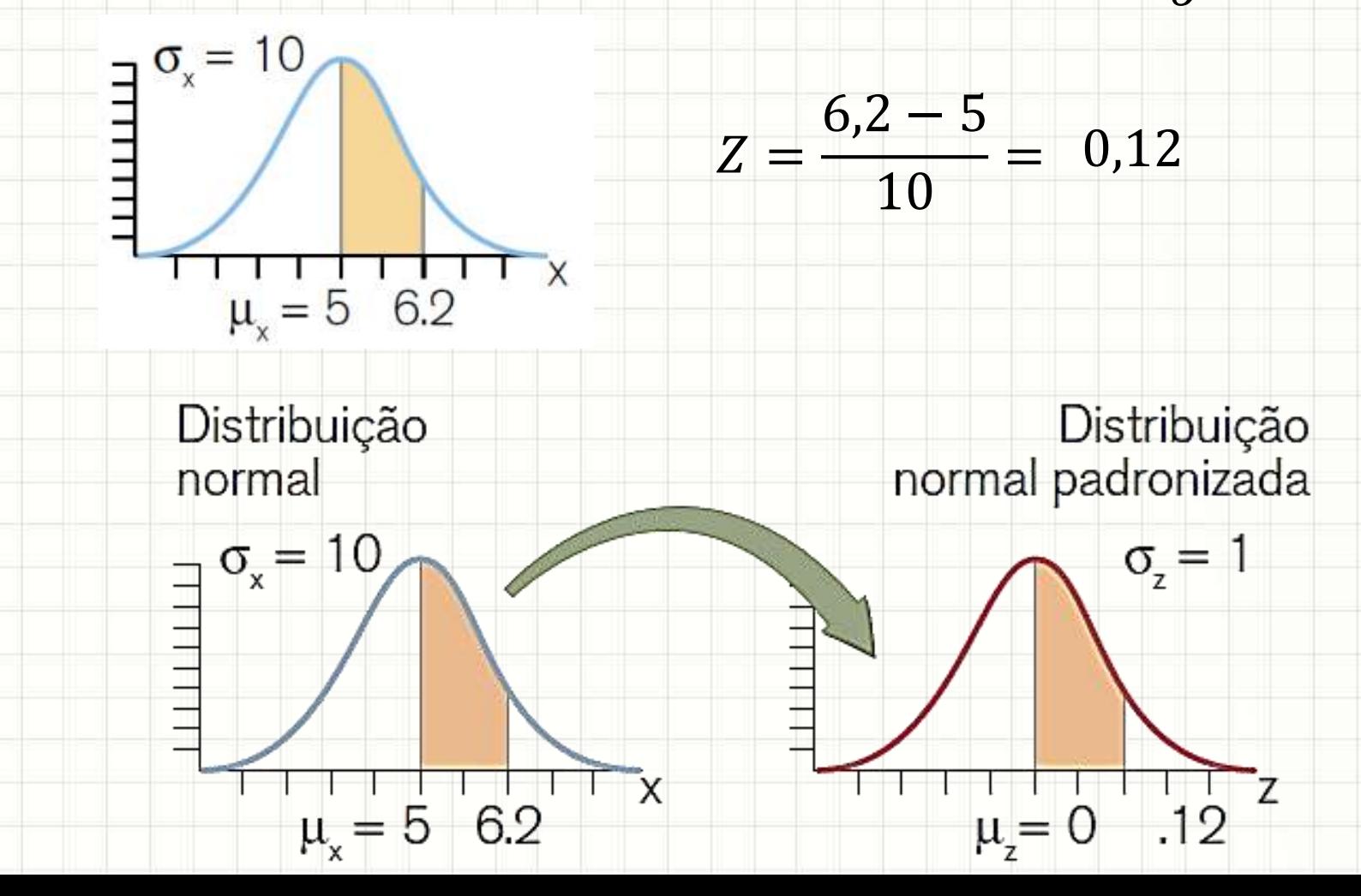

土

#### • Segundo passo: consultar a tabela

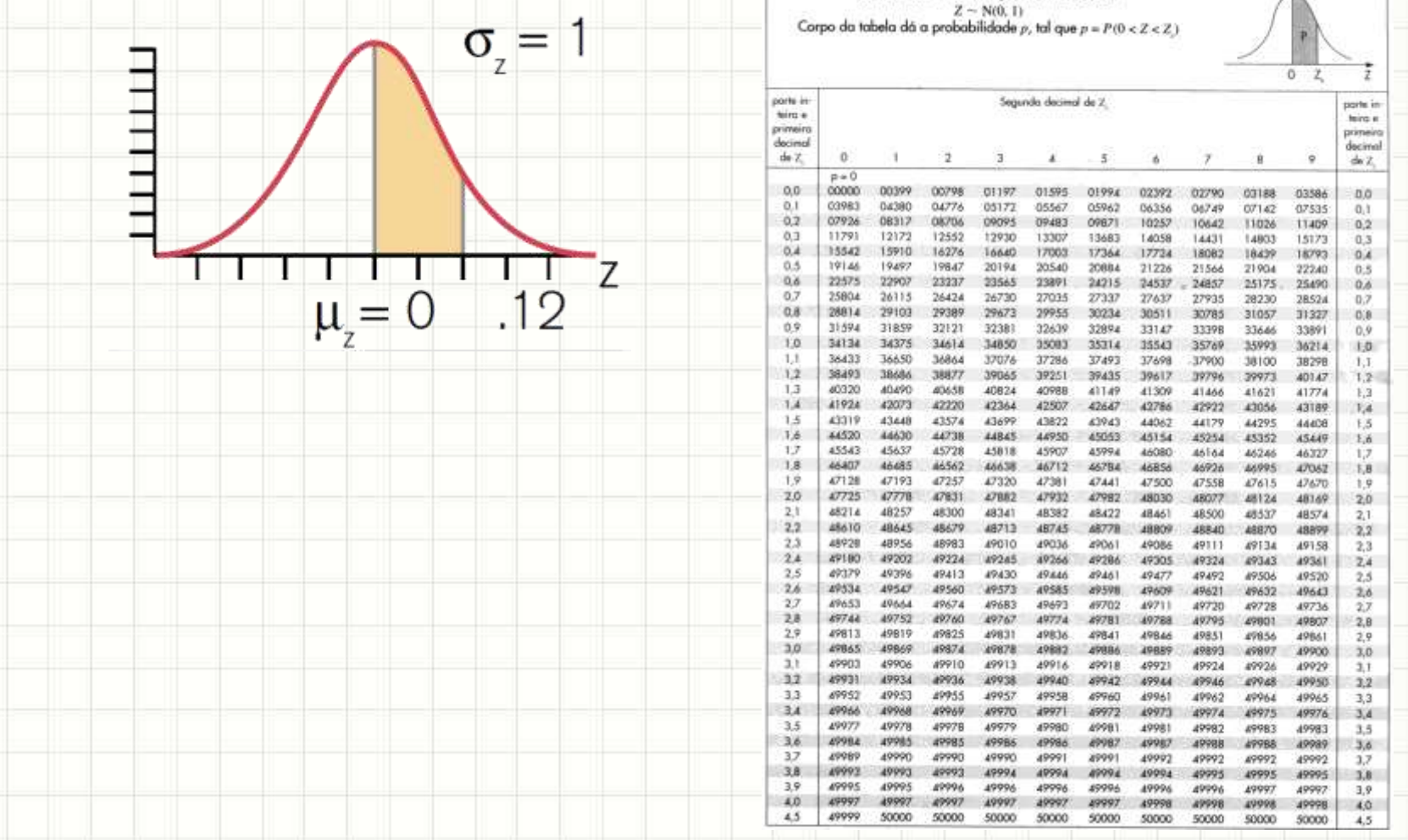

#### Segundo passo: consultar a tabela

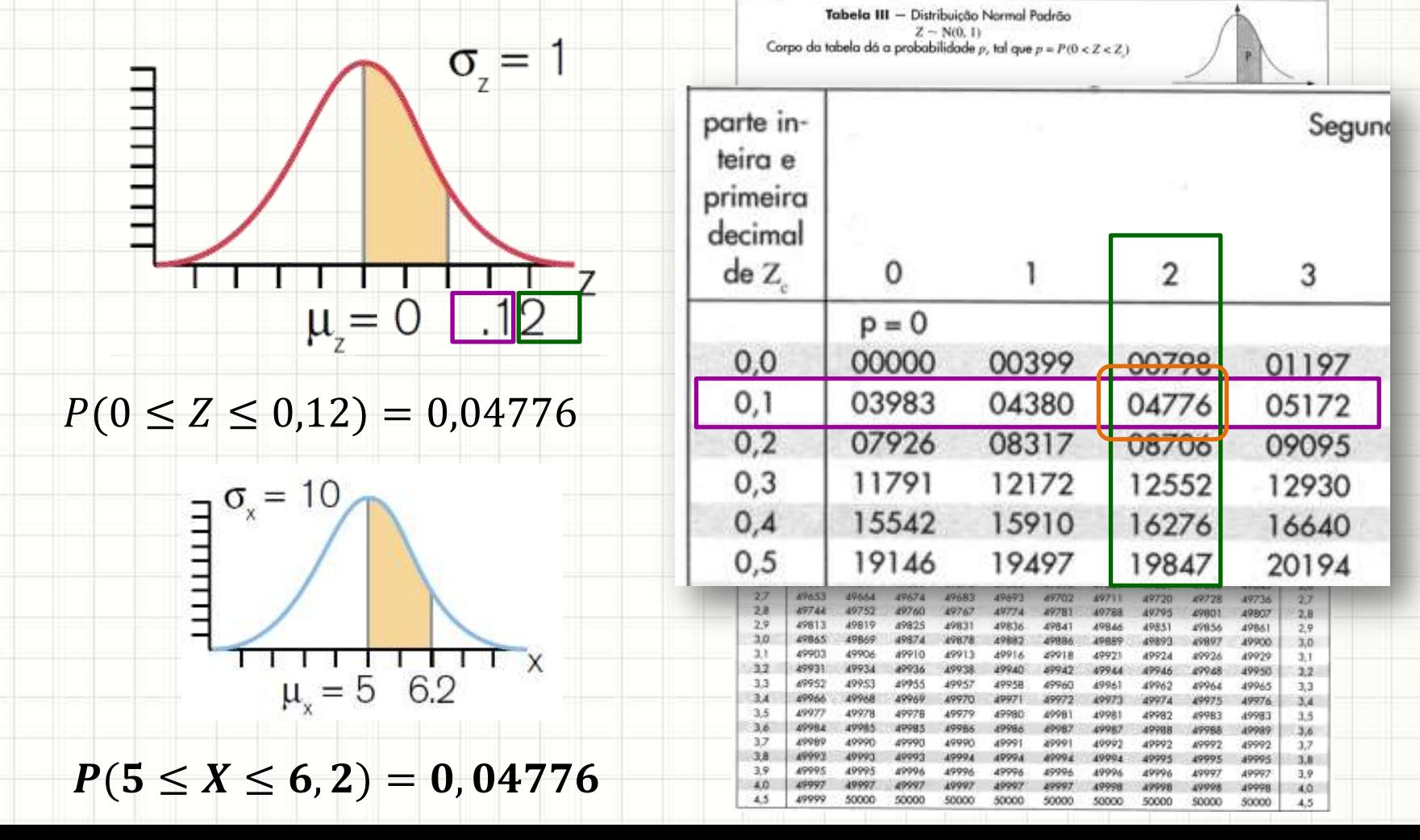

· Sabendo que

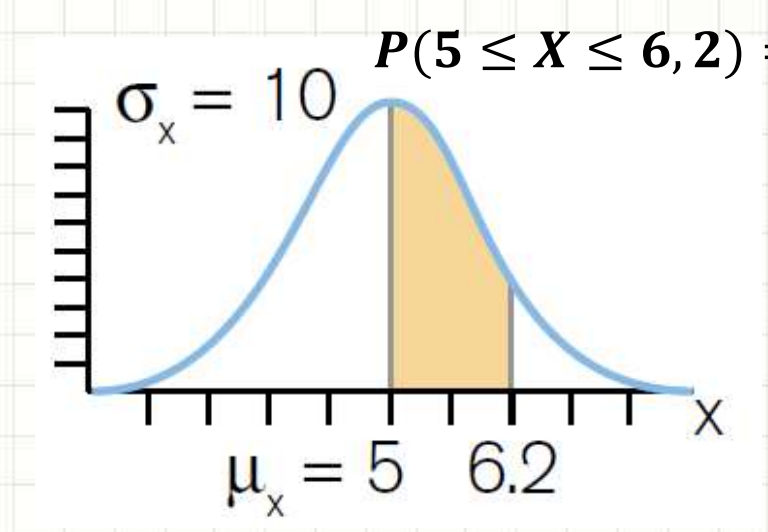

 $P(5 \le X \le 6,2) = 0,04776$ 

 $-Q$ ual a P(0 \(3 \(6,2)?

 $P(0 \le X \le 5) = 0, 5$ 

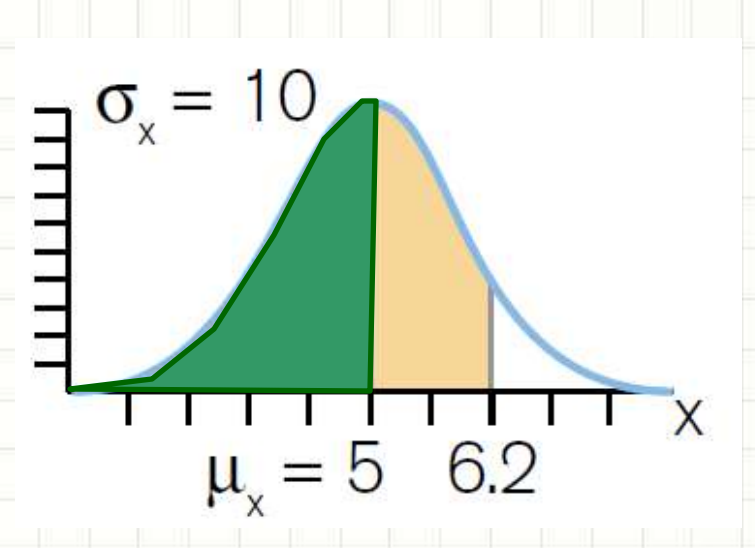

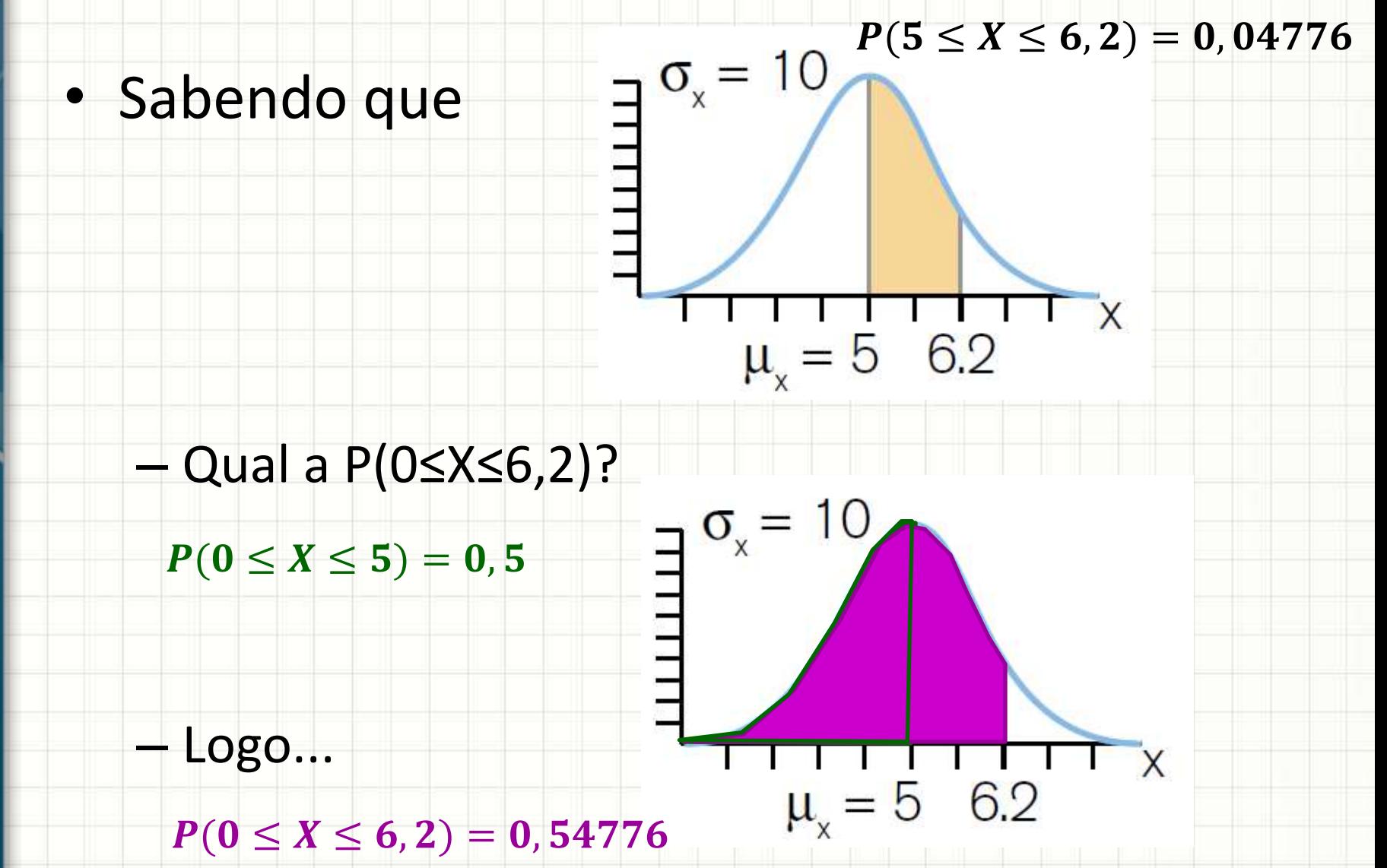

 $\sigma_x = 10$   $P(0 \le X \le 6, 2) = 0,54776$ 

· Sabendo que

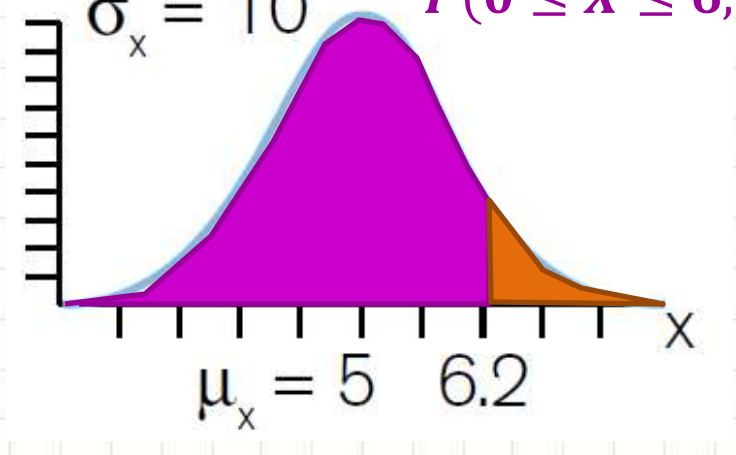

 $-Q$ ual a P(X $\geq 6,2$ )?

 $P(X \ge 6, 2) = 1 - P(0 \le X \le 6, 2) = 1 - 0,54776 =$ 0,45224

#### Tabela para Consulta (Parte 1)

Tabela III - Distribuição Normal Padrão  $Z \sim N(0, 1)$ Corpo da tabela dá a probabilidade p, tal que  $p = P(0 < Z < Z)$ 

|                                                      |         |       |       |       |                           |               |              |               |        | 0<br>Z, | z                                                   |
|------------------------------------------------------|---------|-------|-------|-------|---------------------------|---------------|--------------|---------------|--------|---------|-----------------------------------------------------|
| parte in-<br>teira e<br>primeira<br>decimal<br>de Z, | $\circ$ |       | 2     | 3     | Segunda decimal de Z<br>4 | 5<br>$\alpha$ | 6            | 7             | 8      | 9       | parte in-<br>teira e<br>primeiro<br>decimal<br>de Z |
|                                                      | $p = 0$ |       |       |       |                           |               |              |               |        |         |                                                     |
| 0,0                                                  | 00000   | 00399 | 00798 | 01197 | 01595                     | 01994         | 02392        | 02790         | 03188  | 03586   | 0,0                                                 |
| 0,1                                                  | 03983   | 04380 | 04776 | 05172 | 05567                     | 05962         | 06356        | 06749         | 07142  | 07535   | 0,1                                                 |
| 0,2                                                  | 07926   | 08317 | 08706 | 09095 | 09483                     | 09871         | 10257        | 10642         | 11026  | 11409   | 0,2                                                 |
| 0,3                                                  | 11791   | 12172 | 12552 | 12930 | 13307                     | 13683         | 14058        | 14431         | 14803  | 15173   | 0,3                                                 |
| 0,4                                                  | 15542   | 15910 | 16276 | 16640 | 17003                     | 17364         | 17724        | 18082         | 18439  | 18793   | 0,4                                                 |
| 0,5                                                  | 19146   | 19497 | 19847 | 20194 | 20540                     | 20884         | 21226        | 21566         | 21904  | 22240   | 0,5                                                 |
| 0,6                                                  | 22575   | 22907 | 23237 | 23565 | 23891                     | 24215         | 24537        | 24857         | 25175. | 25490   | 0,6                                                 |
| 0,7                                                  | 25804   | 26115 | 26424 | 26730 | 27035                     | 27337         | 27637        | 27935         | 28230  | 28524   | 0,7                                                 |
| 0,8                                                  | 28814   | 29103 | 29389 | 29673 | 29955                     | 30234         | 30511        | 30785         | 31057  | 31327   | 0,8                                                 |
| 0,9                                                  | 31594   | 31859 | 32121 | 32381 | 32639                     | 32894         | 33147        | 33398         | 33646  | 33891   | 0,9                                                 |
| 1,0                                                  | 34134   | 34375 | 34614 | 34850 | 35083                     | 35314         | 35543        | 35769         | 35993  | 36214   | 1,0                                                 |
| 1,1                                                  | 36433   | 36650 | 36864 | 37076 | 37286                     | 37493         | 37698        | -37900        | 38100  | 38298   | 1,1                                                 |
| 1,2                                                  | 38493   | 38686 | 38877 | 39065 | 39251                     | 39435         | 39617        | 39796         | 39973  | 40147   | 1,2                                                 |
| 1,3                                                  | 40320   | 40490 | 40658 | 40824 | 40988                     | 41149         | 41309        | 41466         | 41621  | 41774   | 1,3                                                 |
| 1,4                                                  | 41924   | 42073 | 42220 | 42364 | 42507                     | 42647         | 42786        | 42922         | 43056  | 43189   | 1,4                                                 |
| 1,5                                                  | 43319   | 43448 | 43574 | 43699 | 43822                     | 43943         | 44062        | 44179         | 44295  | 44408   | 1,5                                                 |
| 1,6                                                  | 44520   | 44630 | 44738 | 44845 | 44950                     | 45053         | 45154        | 45254         | 45352  | 45449   | 1,6                                                 |
| 1,7                                                  | 45543   | 45637 | 45728 | 45818 | 45907                     | 45994         | 46080        | 46164         | 46246  | 46327   | 1,7                                                 |
| 1,8                                                  | 46407   | 46485 | 46562 | 46638 | 46712                     | 46784         | 46856        | 46926         | 46995  | 47062   | 1,8                                                 |
| 1,9                                                  | 47128   | 47193 | 47257 | 47320 | 47381                     | 47441         | 47500        | 47558         | 47615  | 47670   | 1,9                                                 |
| 2,0                                                  | 47725   | 47778 | 47831 | 47882 | 47932                     | 47982         | 48030        | 48077         | 48124  | 48169   | 2,0                                                 |
| 2,1                                                  | 48214   | 48257 | 48300 | 48341 | 48382                     | 48422         | 48461        | 48500         | 48537  | 48574   | 2,1                                                 |
| 2.2                                                  | 48610   | 48645 | 48679 | 48713 | <b>AR745</b>              | <b>AR778</b>  | <b>ARROP</b> | <b>ON RRN</b> | 48870  | 49900   | າາ                                                  |

P

### Tabela para Consulta (Parte 2)

Tabela III - Distribuição Normal Padrão  $Z \sim N(0, 1)$ 

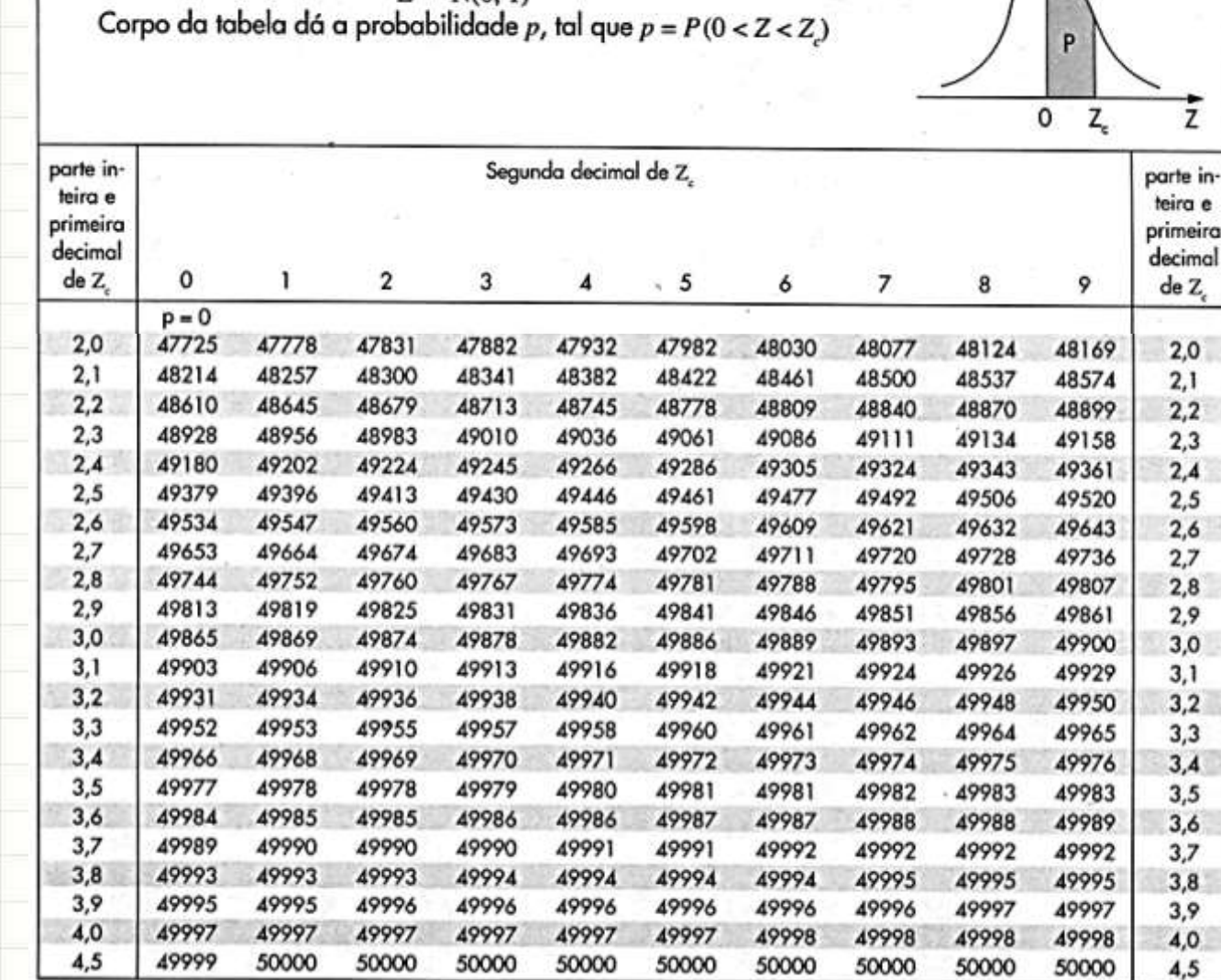

# **EXERCÍCIO EXEMPLO**

ر

 $\overline{\phantom{a}}$ 

### Exercício Exemplo

- No controle de qualidade de uma fábrica de lâmpadas, verificou-se que a vida útil das lâmpadas é de, em média, 2000 horas, com um desvio padrão de 200 horas. Para planejamento, solicita-se determinar as seguintes probabilidades:
- a) Uma lâmpada durar entre 2000 e 2400 horas b) Uma lâmpada durar menos que 1470 horas

#### Exercício Exemplo

- μ=2000, σ=200. Determinar probabilidade:
- a) Uma lâmpada durar entre 2000 e 2400 horas
- Passo 1: padronizar os valores
- $Z =$  $\chi-\mu$  $\sigma$  $Z =$ 2000 − 2000 200  $= 0,00 \mid Z =$ 2400 − 2000 200  $= 2,00$ 
	- Trata-se então do meio da curva até 2,00 desvios
- Passo 2: Uso da tabela Tabela III - Distribuição Normal Padrão  $Z \sim N(0, 1)$ Corpo da tabela dá a probabilidade p, tal que  $p = P(0 < Z < Z)$  $P(2000 \le X \le 2400) =$ parte in-Segunda decimal de Z teira e 0,47725 primeira decimal  $deZ$  $p = 0$  $1,8$ 46407 46485 46562 46638  $\approx 47, 7\%$ 1.9 47128 47193 47257 47320 **A738** 47441 47500  $2.0$  $2.1$ 48214 48257

 $2.2$ 

#### Exercício Exemplo

• μ=2000, σ=200. Determinar probabilidade:

b) Uma lâmpada durar menos que 1470 horas

• Passo 1: padronizar os valores

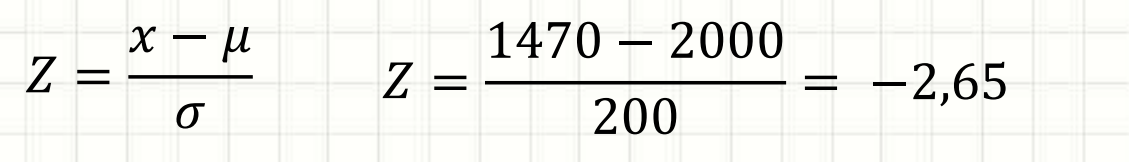

– Trata-se do início até -2,65 desvios

• Passo 2: Calculando a probabilidade

 $P(Z \le -2, 65) = 0, 5 - P(Azul)$ 

 $P(Azul) = P(0 \le Z \le 2, 65)$ 

 $P(Z \le -2, 65) = 0, 5 - 0, 49598$ 

 $P(Z \le -2, 65) = 0,00402 \approx 0,4\%$ 

Tabela III - Distribuição Normal Padrão  $Z \sim N(0, 1)$ Corpo da tabela dá a probabilidade p, tal que  $p = P(0 < Z < Z)$ 

 $-2.65$   $\mu = 0$ 

 $\sigma_{z} = 1$ 

**2,65**

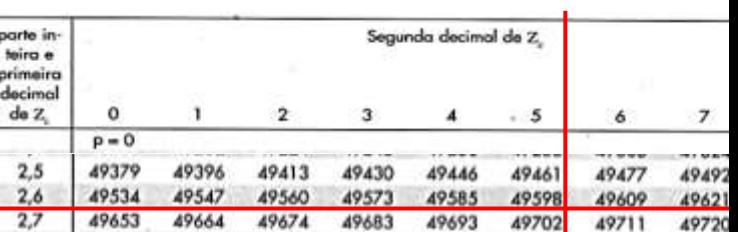

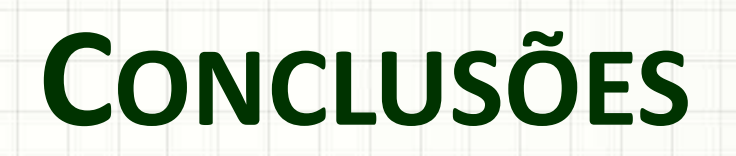

ر

٠

#### Resumo

- Modelos Contínuos de Probabilidade
	- Função Densidade de Probabilidade
- Distribuição Normal (ou Gaussiana)
	- Distribuição Normal Padronizada
	- Uso de tabelas para cálculo de probabilidades
- Distribuições de Amostragens]
- Teorema do Limite Central

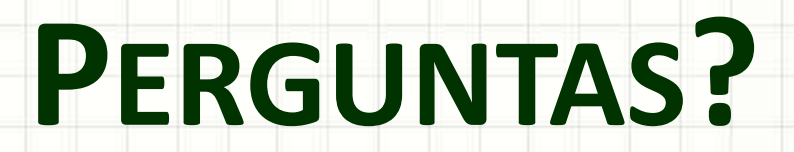

٠

 $\overline{\phantom{a}}$ 

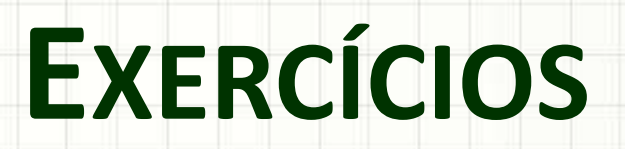

٠

 $\overline{\phantom{a}}$ 

- 1. A duração de um componente eletrônico é normalmente distribuída com média de 850 dias e desvio padrão de 45 dias. Calcule a probabilidade do componente durar:
- a) Entre 700 e 1000 dias

- 1. A duração média de 850 dias; desvio padrão de 45 dias.
- a) Entre 700 e 1000 dias

 $Z =$  $\chi-\mu$  $\sigma$  $Z =$ 700 − 850 45  $=$  -3,33  $Z =$ 1000 − 850 45  $= 3,33$ 

 $P(-3,33 \le Z \le 0) = P(0 \le Z \le 3,33) = 0,49957$ 

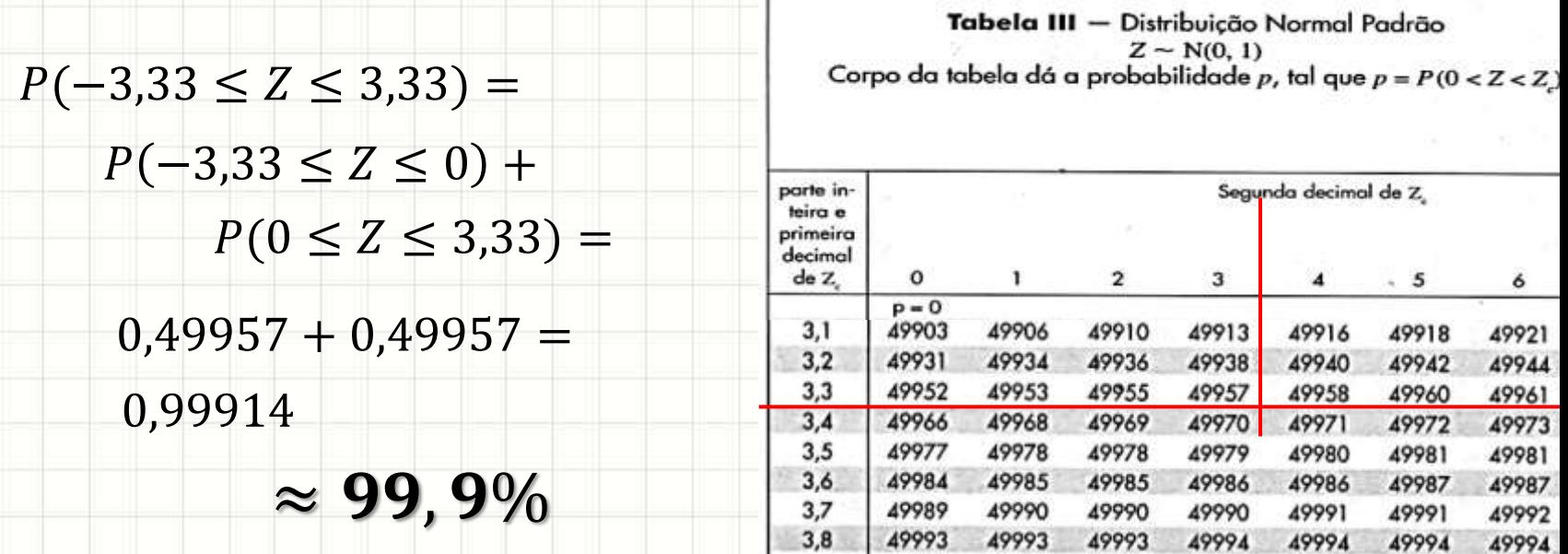

- 1. A duração de um componente eletrônico é normalmente distribuída com média de 850 dias e desvio padrão de 45 dias. Calcule a probabilidade do componente durar:
- b) Mais que 800 dias

• 1. A duração média de 850 dias; desvio padrão de 45 dias. b) Mais que 800 dias

$$
Z = \frac{x - \mu}{\sigma} \qquad Z = \frac{800 - 850}{45} = -1.11
$$

 $\approx 86, 7\%$ 

 $P(Z \ge -1, 11) = 0.5 + P(0 \le Z \le 1, 11) = 0.5 + 0.36650$ 

 $P(Z \ge -1,11) = 0,86650$ 

Tabela III - Distribuição Normal Padrão  $Z \sim N(0, 1)$ Corpo da tabela dá a probabilidade p, tal que  $p = P(0 < Z < Z)$ 

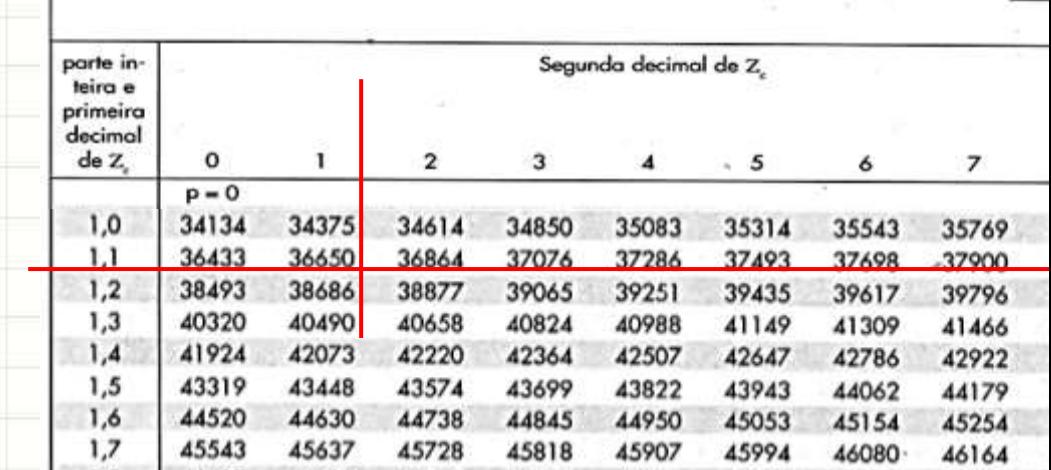

- 1. A duração de um componente eletrônico é normalmente distribuída com média de 850 dias e desvio padrão de 45 dias. Calcule a probabilidade do componente durar:
- c) Menos que 750 dias

• 1. A duração média de 850 dias; desvio padrão de 45 dias. c) Menos que 750 dias

$$
Z = \frac{x - \mu}{\sigma} \qquad Z = \frac{750 - 850}{45} = -2.22
$$

 $\approx 1,3\%$ 

 $P(Z \le -2.22) = 0.5 - P(0 \le Z \le 2.22) = 0.5 - 0.48679$ 

 $P(Z \le -2,22) = 0,01321$ 

Tabela III - Distribuição Normal Padrão  $Z \sim N(0, 1)$ Corpo da tabela dá a probabilidade p, tal que  $p = P(0 < Z < Z)$ 

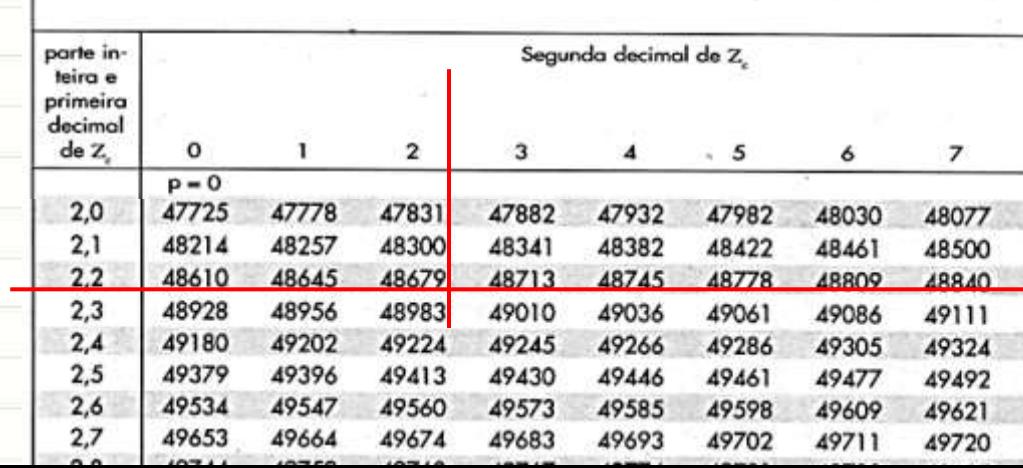

- 1. A duração de um componente eletrônico é normalmente distribuída com média de 850 dias e desvio padrão de 45 dias. Calcule a probabilidade do componente durar:
- d) Exatamente 1000 dias.

• 1. A duração média de 850 dias; desvio padrão de 45 dias.

d) Exatamente 1000 dias.

# A probabilidade é considerada praticamente **ZERO!**

# (Afinal, a área será zero!)